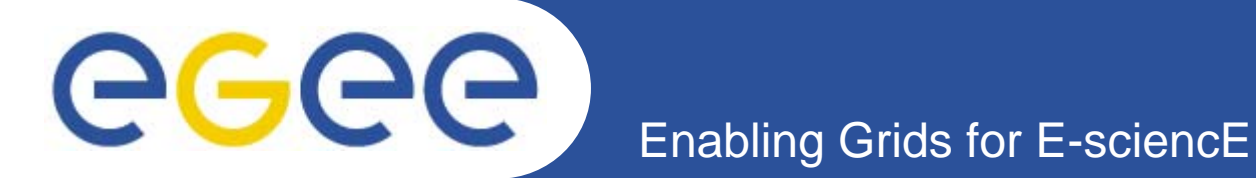

## **GridICE: a monitoring service for Grid Systems**

*Giuseppe Misurelli INFN-CNAF (Italy) giuseppe.misurelli <at> cnaf.infn.it*

*First Latin American Workshop for Grid AdministratorsMerida 2005, 23 November*

**www.eu-egee.org**

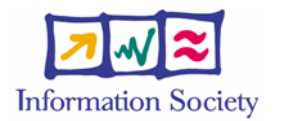

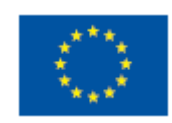

INFSO-RI-508833

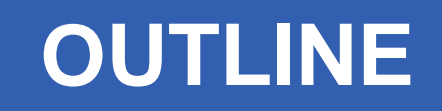

**Enabling Grids for E-sciencE**

#### •**GridICE Server Installation**

– Brief Introduction

eeee

- System Requirements
- Core Packages & Dependencies
- APT Installation
- Apache Configuration
- PostgreSQL Optimization
- The GridICE Configuration Script
- After The Discovery Process

#### •**Why Monitoring**

- A Use Case Perspective
- VO manager viewpoint
- Grid Operations viewpoint
- Site Administrator viewpoint

#### •**What is Grid Monitoring**

- Our Definition
- Concepts & Terminology
- Requirements
- The Four Main Phases of Monitoring
- • **The GridICE Approach**
	- Generating Events
	- Distributing Events
	- Presenting Events
- • **Monitoring a Grid**
	- Challenges for Data Collection
	- Challenges for Data Presentation

#### •**GridICE@Work**

- VO manager utilization
- Grid Operations manager utilization
- Site Administrator utilization

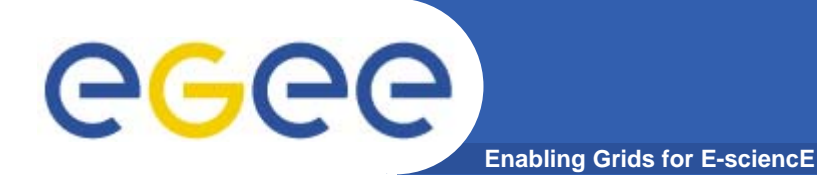

# **GridICE Server Installation**

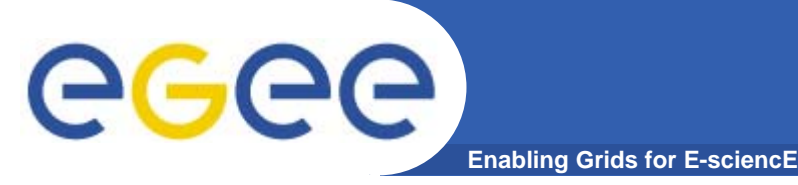

**GridICE:**

- **is a distributed monitoring tool for grid systems**
- **integrates with local monitoring systems**
- **offers a web interface for publishing monitoring data at the Grid level**
- **Hart Common fully integrated in the LCG-2 Middleware**
	- **gridice-clients data collector installation and configuration for each site ralized by the Yaim scripts.**

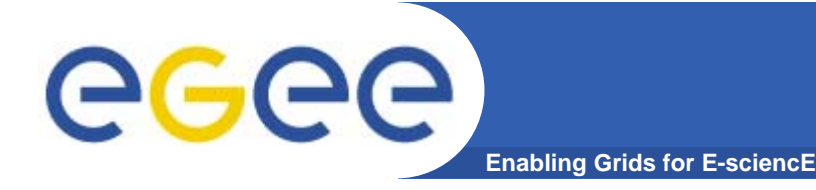

- $\bullet$  **Suggested Operating system is Scientific Linux with <sup>a</sup> minimal installation**
- $\bullet$  **The GridICE server should be installed on a performant machine**
	- PostgreSQL service RAM intensive demand
	- Apache web server RAM-CPU intensive demand

#### **Core Packages & Dependencies** ece **Enabling Grids for E-sci**

### **The GridICE server software is composed by three core packages:**

- 1. gridice-core
	- (setup and maintenance scripts / discovery components)
- 2. gridice-www
	- (web interface scripts and components)
- 3. gridice-plugins (monitoring scripts)

### **Plus several dependencies:**

- Apache http web server
- PostgreSQL database server
- Nagios monitoring tool

...

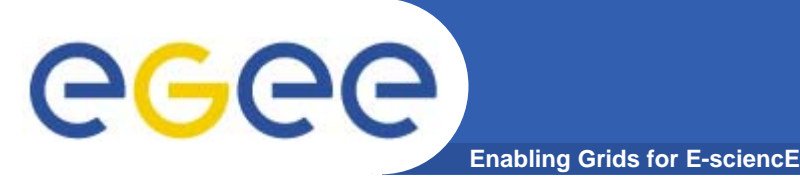

#### $\bullet$  **Fully automated process thanks to APT package manager**

Add in the /etc/apt/source.list.d/sl.d the GridICE repository:

### GridICE APT Repository ###

rpm http://infnforge.cnaf.infn.it gridice/packages/sl/3.0.3/i386 \ gridice

Update your new repository list with the command:

[root@localhost]#apt-get update

Upgrade your system with the command:

[root@localhost]# apt-get upgrade

(it takes a while)

Install the GridICE meta-package with the command:

[root@localhost]#apt-get install gridice-server

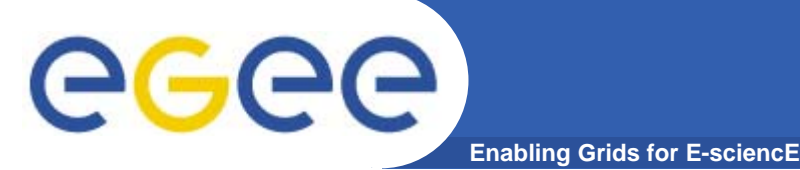

## **Apache Configurations**

**1. HTTPD to disable dir indexes and manage the .htaccess related files:** In **/etc/httpd/conf/httpd.conf** Modify **Options Indexes FollowSymLinks** with **Option –Indexexs FollowSymLinks** After few lines modify **AllowOverride None** with **AllowOverride All** Save and exit

Then create the two symbolic links for the jpgraph and ADODB libraries **ln –s /var/www/jpgraph-<version> /var/www/html/gridice/external/jpgraph ln –s /var/www/adodb /var/www/html/gridice/external/adodb**

## **PostgreSQL Optimization**

**Enabling Grids for E-sciencE**

**1. All PostgreSQL databases and configurations files are locate in /var/lib/pgsql/data If this directory does not exist (or it is empty) then launch:**

```
[root@localhost]#su – postgres
```
[root@localhost]#initdb –D /var/lib/pqsql/data

**2.**For a database performances optimization we suggest to set the following<br>attibutes/values in the /var/lib/pgsql/data/postgresql.conf file as follows:

```
listen_addresses ='*'
max_connections = 256
work_men = 2048
maintenance_work_men = 32768
fsync = false
enable_hashjoin = true
enable_indexscan = true
enble_nestloop = true
enable_seqscan = true
enavble_tidiscan = true
effective_cache_size = 10000
random_page_cost = 2
```
eeee

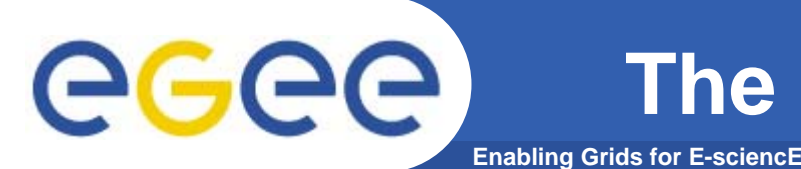

**The GridICE Configuration File**

 $\bullet$  Choosing your Grid being monitored… Create a GridICE server configuration file

[root@localhost]#cd /opt/gridice/setup/

[root@localhost]#cp gridice-server.cfg.template gridice-server.cfg

Edit **/opt/gridice/setup/gridice-server.cfg hostname dbadminpass dbpass giisgroup** BDII list to use for the Grid being monitored

#### **addr** *(it refers to the'postgres' Linux user)* **blacklist** *Note that*

Every giisgroup indicates a BDII so that you can have more than one monitored Grid For each group you can insert more than one BDII for backup pupose in terms or For each group you can insert more than one BDII for backup pupose in terms or For each group you can insert more than one BDII for backup pupose in terms of Idap<br>averies to the related BDIL *queries to the related BDII.*

**Now you can launch the GridICE configuration scripts:**

[root@localhost]#/opt/gridice/setup/start-conf.pl –-cfg \ /opt/gridice/setup/gridice-server.cfg

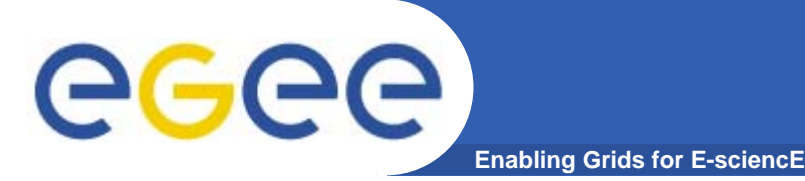

## **Final Configurations**

•**GridICE Database creation (plus patches for the new geo view)**

[root@localhost]#su – postgres [root@localhost]#psql –U gridiceadmin GridICEdb < \ /opt/gridice/setup/pgsql/mondb.sql

 $\bullet$  **GridICE cron jobs to perform maintenance routines and periodic discovery**

[root@localhost]#cp /opt/gridice/utils/gridice-cronjobs /etc/cron.d

• **GridICE discovery script to explore and collect all the monitoring data about your Grid**

**(It queries the Information Service of your Grid and inserts into the RDMS all the data retrieved)**

[root@localhost]#/usr/lib/nagios/dscv/start-dscv.pl

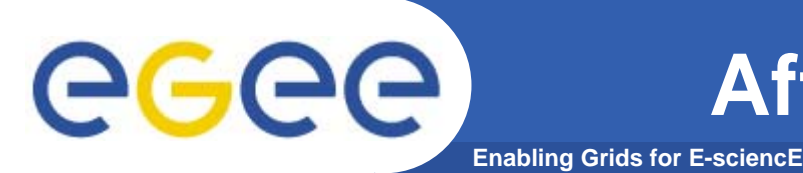

- $\sqrt{ }$  **Be sure that the following services are running**
	- 1.nagios
	- 2. postgresql
	- 3. httpd (check also if the http port is open)
- $\sqrt{ }$  **To see your Grid monitored data, point the web browser to the URL: http://<***fqdn\_of\_your\_gridice\_server>***/gridice**

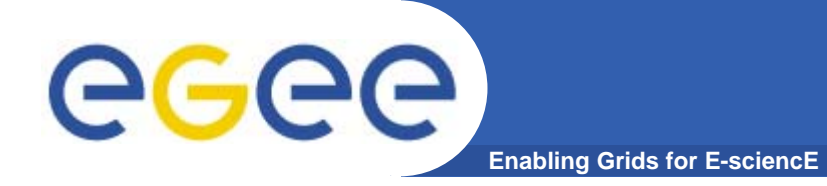

# **Why Monitoring**

INFSO-RI-508833

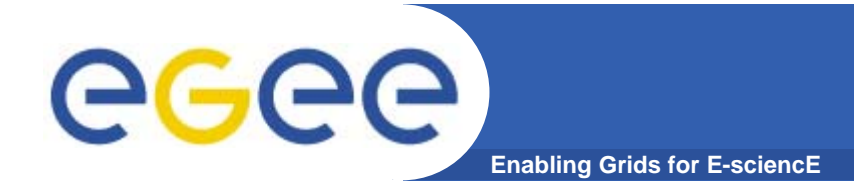

- **Grid resources availability is subject to failures.**
- **Resources observability is necessary for the Grid utilization.**

**Need for analyzing the usage, behavior and performance of a Grid depending on different users:**

- *1. VO manager*
- *2. Grid operations manager*
- *3. Site administrator*

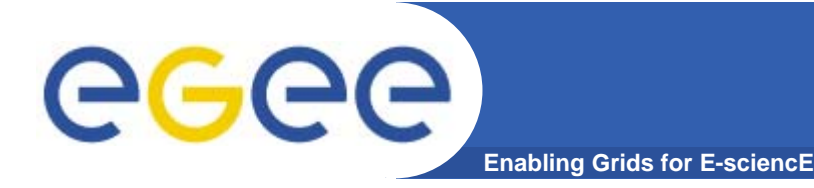

- $\bullet$  **Visualization of the actual set of resources accessible to its members.**
- **Evaluation of members'demand satisfaction on the Grid mapping functionalities.**
- **Evaluation of the Service Level Agreement (SLA) for the global Grid service offers.**

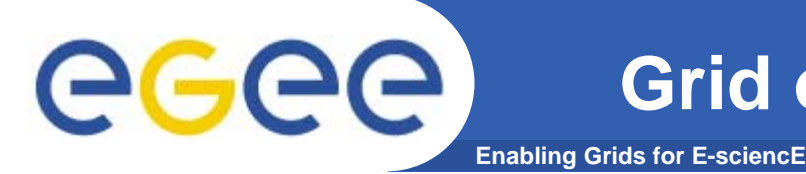

- $\bullet$  **Detection and prediction of fault situations related to wide area distributed resources.**
- $\bullet$  **Coordination of the deployment and upgrade of the Grid middleware installed at several sites.**
- $\bullet$ **Investigation on Grid resources for statistical purpose.**

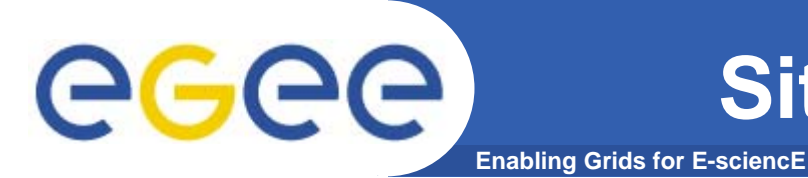

- • **Detection of fault situations related to the own resources.**
- **Control how the own resources are used and appear to the Grid.**

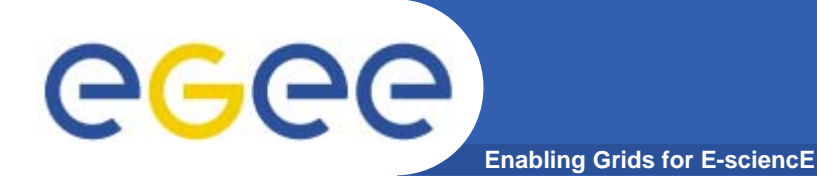

# **What is Grid Monitoring**

INFSO-RI-508833

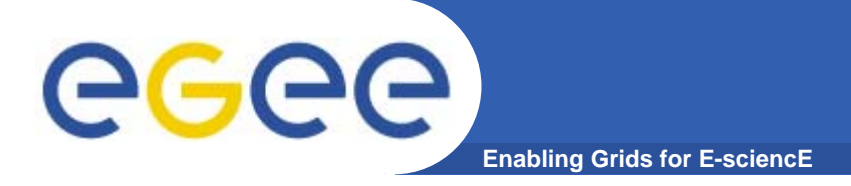

# **Our Definition**

- $\bullet$  **Grid Monitoring**
	- the activity of **measuring** significant **Grid resources related parameters**
	- in order to
		- **analyze usage**, **behavior and performance of the grid**
		- **detect and notify fault situations**

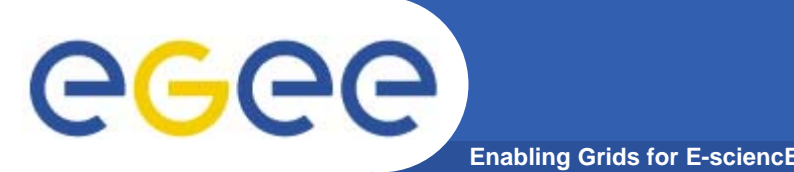

- $\bullet$ **Entity:** any networked and useful resources having a considerable lifetime (e.g. processors, memories, disk capacity, etc.).
- $\bullet$  **Events:** collection of timestamped data, associated with the attribute of an entity.
- $\bullet$  **Event Schema (or Schema):** the typed structure and semantics of the all events, so that given an event type, one can find the structure and interpret the semantics of the corresponding event.
- $\bullet$ **Sensor:** process monitoring an entity and generating events.

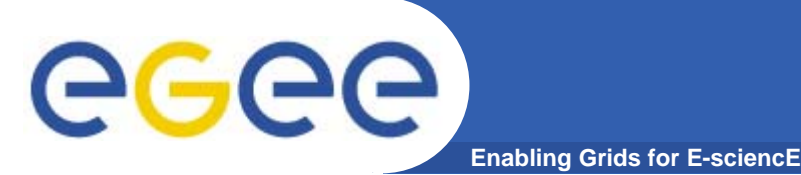

- $\bullet$ **Scalability:** monitoring systems have to cope efficiently with a growing number of resources, events and users.
- $\bullet$  **Extensibility:** monitoring systems must be extensible with respect to the supported resources.
- $\bullet$  **Data delivery models:** monitoring systems must integrate different measurement policies (e.g. periodic, on-demand).
- $\bullet$  **Portability:** any encapsulated measurement must be platform independent.
- $\bullet$  **Security:** monitoring systems must deal with security concerns such as privacy, data integration and confidentiality.

# **The Four Main Phases of Monitoring**

**Enabling Grids for E-sciencE**

**Generation**

**Distributing**

**Presenting**

Processing and abstract the number of received events in order to enable the consumer to drawconclusions about the operation of the monitored system

**Transmission of the events from the source to any interested parties** (data delivery model: push vs. pull; periodic vs. aperiodic)

**Sensors inquiring entities and encoding the measurements according to a schema**

e.g., filtering according to some predefined criteria, or summarising a group of events

**Processing**

Processing

egee

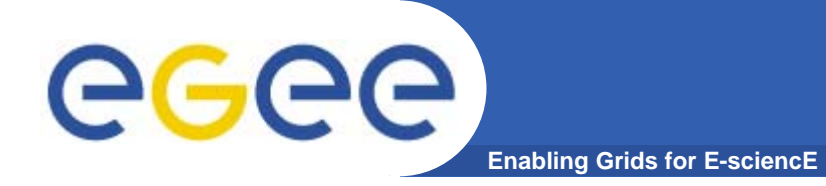

# **The GridICE Approach**

INFSO-RI-508833

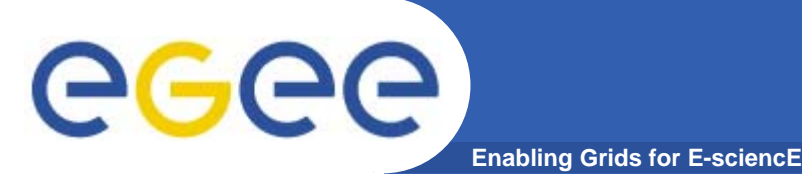

## **Generating Events**

- $\bullet$  **Generation of events:**
	- Sensors: typically perl scripts or c programs.
	- Schema:
		- GLUE Schema v.1.1 + GridICE extension.
			- •*System related (e.g., CPU load, CPU Type, Memory size).*
			- •*Grid service related (e.g., CE ID, queued jobs).*
			- $\bullet$ *Network related (e.g., Packet loss).*
			- *Job usage (e.g., CPU Time, Wall Time).*
	- All sensors are executed in <u>a periodic fashion.</u>

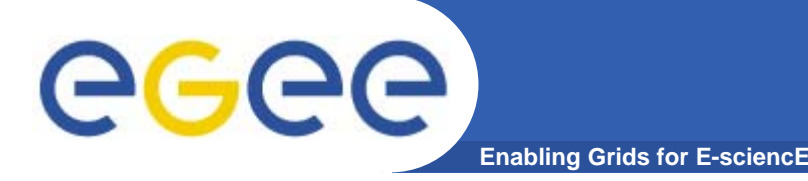

# **Distributing Events**

- $\bullet$  **Distribution of events:**
	- Hierarchical model.
		- **Intra-site**: by means of the local monitoring service
			- •*default choice, LEMON (http://www.cern.ch/lemon).*
		- **Inter-site**: by offering data through the Grid Information Service.
		- **Final Consumer:** depending on the client application.
	- – Mixed data delivery model.
		- $\overline{\phantom{a}}$  **Intra-site**: depending on the local monitoring service (push for lemon).
		- **Inter-site**: depending on the GIS (current choice, MDS 2.x, pull).
		- **Final consumer**: pull (browser/application), push (publish/subscribe notification service coming on the next release).

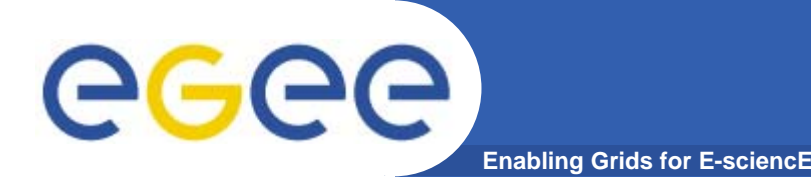

- $\bullet$  **Data stored in a RDBMS used to build aggregated statistics.**
- • **Data retrieved from the RDBMS are encoded in XML files.**
- **XSL to XHTML transformations to publish aggregated data in a Web context.**

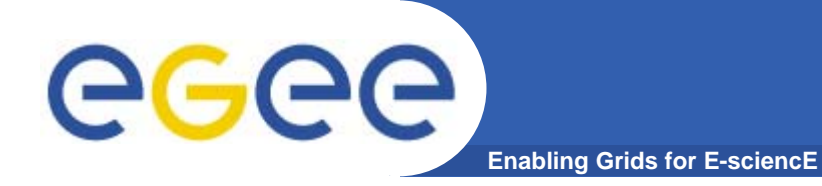

# **Monitoring a Grid**

INFSO-RI-508833

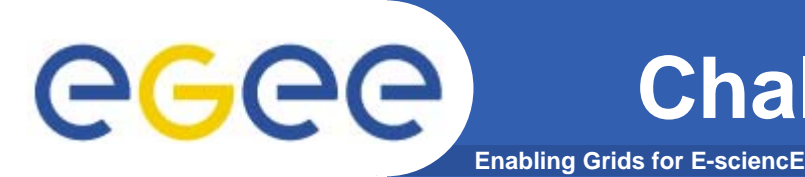

- $\bullet$  **The distribution of monitoring data is strongly characterised by significant requirements (e.g., Scalability, Heterogeneity, Security, System Health)**
- $\bullet$  **None of the existing tools satisfy all of these requirements**
- $\bullet$  **Grid data collection should be customized depending on what are the needs of your Grid users selected**

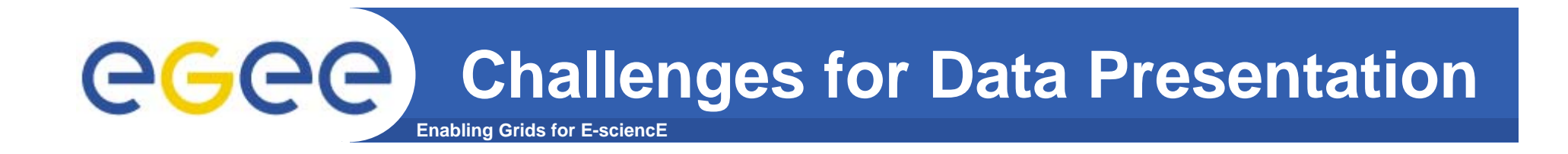

- $\bullet$  **Different Grid users are interested in different subset of Grid data and different aggregation levels**
- $\bullet$  **Usability principles should be taken into account to help users finding relevant Grid monitoring information**
- $\bullet$  **A sintetic data aggregation is crucial to permit a drilldown navigation (from the general to te detailed) of the Grid data**

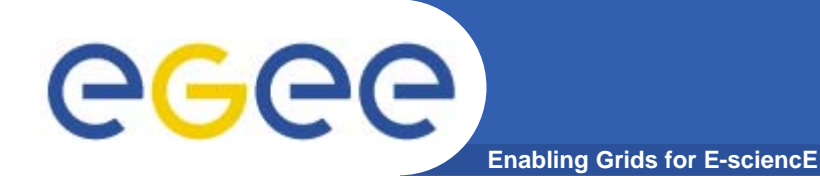

# **GridICE@Work**

INFSO-RI-508833

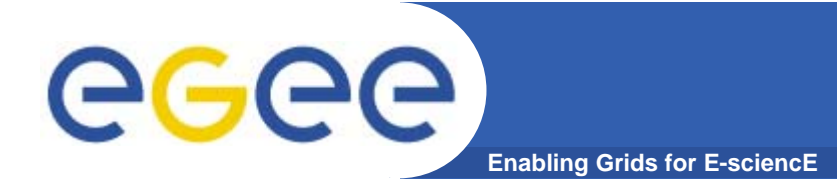

# **VO manager utilization**

### **Mostly interested in:**

### **Resources available to the VO**

- Computing elements where VO users can submit jobs.
- Τ Storage elements where VO users can store/retrieve data.

#### –**Job monitoring**

- **How many jobs are running or queued?** 
	- *For the whole VO? In each site? Submitted by a certain RB?*
- **How many jobs have been executed?** 
	- *For the whole VO? In each site? Submitted by a certain RB?*

### **Mostly interested in:**

- General status of the managed Grid
	- **How many sites compose the managed Grid and where they are** located.
	- **How many resources (cpu#, WN, etc.) are available.**
- Highlighted problems
	- **If** Is there any Grid service (e.g., CE, SE, BDII) which related processes have problems?
	- **Io the Grid Information Service working properly?**

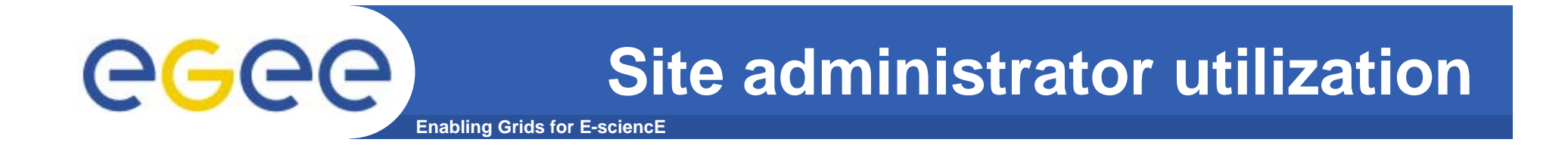

### **Mostly interested in:**

- Status of their resources
	- What is the cpu load at the moment?
	- What is the percentage of the busy storage space?
	- Are there any jobs running or queued in my site and in which Worker Node?
- Highlighted problems
	- **In the any Grid service (e.g., CE, SE, BDII) which related** processes have problems?
	- **Io the Grid Information Service working properly?**

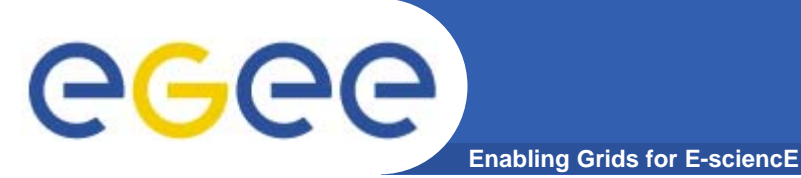

#### $\bullet$ **Dissemination Web site: http://grid.infn.it/gridice**

- S. Andreozzi*,* N. De Bortoli, S. Fantinel, A. Ghiselli, G. L. Rubini, G. Tortone, M. C. Vistoli **GridICE: a monitoring service for Grid systems**, Future Generation Computer System 21 (2005) 559–571
- B. Tierney, R. Aydt, D. Gunter, W. Smith, M. Swany, V. Taylor, R. Wolski, **A Grid Monitoring Architecture**, GFD-I.7.
- S. Zanikolas, R. Sakellariou, **A taxonomy of grid monitoring systems**, Future Generation Computer Systems 21 (2005) 163–188.
- M. Franklin, S. Zdonik, **"Data In Your Face": Push Technology in Perspective**, ACM SIGMOD '98, Seattle, WA, USA.
- S. Andreozzi, A. Ciuffoletti, A. Ghiselli, C. Vistoli. **Monitoring the connectivity of a Grid***.* Proceedings of the 2nd International Workshop on Middleware for Grid Computing (MGC 2004) in conjunction with the 5th ACM/IFIP/USENIX International Middleware Conference, Toronto, Canada, October 2004.
- S. Andreozzi, N. De Bortoli, S. Fantinel, G.L. Rubini, G. Tortone. *Design and Implementation of a Notification Model for Grid Monitoring Events.* CHEP04, Interlaken (CH), Sep 2004.